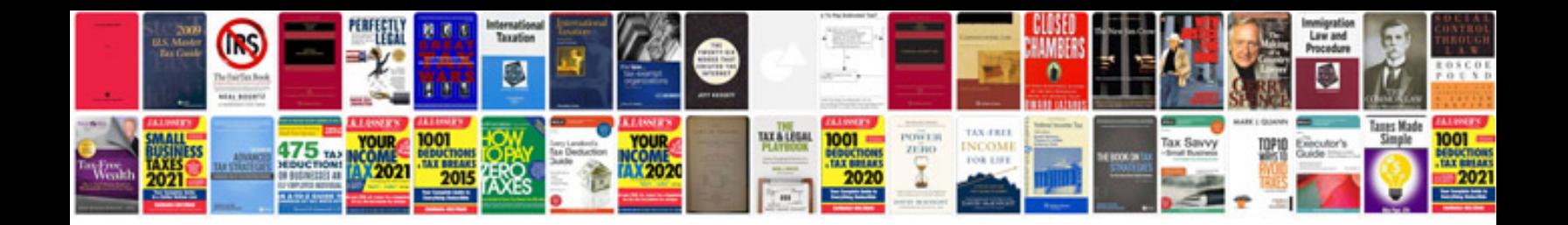

Dd form 200 fillable

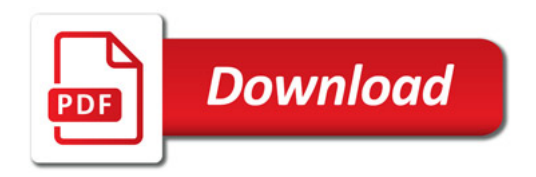

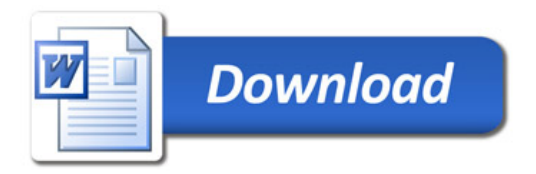